# GEMC

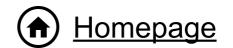

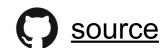

A database-driven Monte Carlo simulation program

# **CLAS Collaboration Meeting**

Jefferson Lab, Newport News, VA, USA March 12-15 2024

# Run Dependent Simulations

Maurizio Ungaro Jefferson Lab

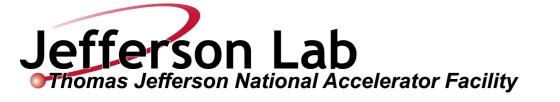

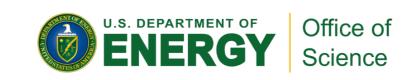

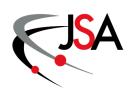

# **Run-dependent simulations**

◆ Current simulations use a fixed run number and get run-group dependent conditions (e.g. list of malfunctioning elements) reading CCDB tables from different variations

- Sufficient to account for main or average conditions in a data set
- High maintenance because of multiplication of CCDB variations, gcards, and yamls
- Impractical for implementing run-by-run changes such as temporarily dead elements

◆ Ongoing efforts toward running simulations with "real run numbers", to pick up changes in detector configuration and performance (resolutions and efficiency) from CCDB tables

#### Real run numbers simulations

#### ♦ Requirements:

- CCDB geometry, status, resolutions, and efficiency tables needs to be properly populated for the relevant run ranges
- GEMC should load run-dependent geometry (NEW) and detector response constants (already in place based on CCDB calibration tables)
- Reconstruction of MC events should work when using "real run number" calibration constants, i.e. the GEMC digitization algorithm has to be fully consistent with the reconstruction algorithm used for real data

#### OSG Mechanism:

- The user will choose a data set, i.e. a predefined list of runs, or provide a list of run numbers
- Run numbers from the list will be assigned to the simulation jobs
- The number of jobs per run will be automatically determined based on accumulated charge information
- The resulting batch will reproduce the features of the data set
- Requires #jobs>>#runs

# Calibration Constants in GEMC Digitization Routines

◆ CCDB Calibration Constants can be selected using the following GEMC options:

- RUNNO: specify CCDB Run Number. Currently using RUN 11, will switch to real run numbers.

- DIGITIZATION\_VARIATION: the CCDB variation.

Currently using "\_mc" variations (i.e. rgc\_summer2022\_mc).

The idea is to switch to default.

- DIGITIZATION\_TIMESTAMP: selects a specific time snapshot of CCDB. Currently not used.

# **TEXT Database for GEMC Geometry**

◆ Currently we are using TEXT databases, which are files with variation in the name:

```
ec__geometry_default.txt
ec__geometry_rga_fall2018.txt
ec__materials_default.txt
ec__materials_rga_fall2018.txt
```

```
|Forward Calorimeter - Sector 1
                                                                       230.9490788*cm 0*cm 720.269274*cm
                            115.4745394*cm 200.0077692*cm 720.269274*cm
   ec_s3
                         fc | Forward Calorimeter - Sector 3
                                                              -115.4745394*cm 200.0077692*cm 720.269274*cm
   ec_s4
                            -230.9490788*cm 0*cm 720.269274*cm
                            -115.4745394*cm -200.0077692*cm 720.269274*cm
   ec_s5
                            115.4745394*cm -200.0077692*cm 720.269274*cm
   ec_s6
eclid1_s1
                                    Stainless Steel Skin 1
                                                                                0*cm 0*cm -27.917225*cm
                       ec_s1
eclid2_s1
                                                                                0*cm 0*cm -24.02775*cm
                      ec_s1
                                             Last-a-Foam
eclid3_s1
                                    Stainless Steel Skin 2
                                                                                0*cm 0*cm -20.138275*cm
                       ec_s1
eclid1 s2
                      ec s2
                                    Stainless Steel Skin 1
                                                                                0*cm 0*cm -27.917225*cm
```

◆ One line / volume. One giant string, CSV style, parameters delimited by "|" (pipe char)

## Variation, Run Number for TEXT DB

- ◆ Detectors using GEOMETRY SERVICE (BST, CTOF, DC, FTOF, EC, RICH):
- RUNNO: set to 11.
- VARIATION: set to one or more of:

```
default, rga_fall2018, rgc_summer2022 (RICH), rga_spring2018 (CTOF)
```

- Geometry built using factory.groovy --variation \$variation --runnumber \$runNumber
- At run time, geometry selected using RUNNO option, VARIATION: requested on the gcard. For example:

```
<option name="RUNNO" value="11"/>
<detector name="experiments/clas12/ec/ec" factory="TEXT" variation="rga_fall2018"/>
```

◆ Detectors not using GEOMETRY SERVICE do not build geometry using RUNNO, and have hardcoded if statements for the VARIATIONs

#### **TEXT Database Distribution**

- ♦ When releasing a new clas12Tags:
  - All relevant detectors in gemc/detectors/clas12 geometry are re-built from scratch
  - Geometry and Source Code changes against current clas12Tags are analyzed / verified
  - New files /dirs added / old deprecated
  - Release notes compiled
  - Push to clas12Tags, new release
  - Release installed on CUE machines
  - Release installed on CVMFS
  - 'Dev' docker containers auto build trigger on docker hub

NOTE: this is the optimal chain that wasn't always followed. Trying to be stricter and stricter on this.

```
ahdc

─ atof

   band.gcard
    band__bank.txt
   band__geometry_main.txt
   - band__hit_main.txt
  band__materials_main.txt
beamline.gcard
 — beamline2__geometry_TransverseUpstreamBeampipe.txt

    beamline2__materials_TransverseUpstreamBeampipe.txt

  beamline__geometry_ELMO.txt
  beamline__geometry_FTOff.txt
  beamline__geometry_FTOn.txt
  beamline__geometry_TransverseUpstreamBeampipe.txt
  beamline__geometry_rghFTOn.txt
  beamline__geometry_rghFTOut.txt
  beamline__materials_ELMO.txt
   beamline__materials_FTOff.txt
    beamline__materials_FTOn.txt

    beamline__materials_TransverseUpstreamBeampipe.txt

    beamline__materials_rghFTOn.txt
  beamline__materials_rghFTOut.txt

    cadBeamline

  cadBeamlineELMO
 — cadBeamlineFT0FF
  vacuumLine
  README
  - bst.gcard
  - bst__bank.txt
  bst__geometry_default.txt
  bst__hit_default.txt
  bst__materials_default.txt
  bst__parameters_default.txt
  bst__parameters_java.txt
── bst__parameters_original.txt
    bst__volumes_default.txt
bstShield
── bstShield.gcard
  bstShield__geometry_w51.txt
  — README
   cnd.gcard
```

# **SQLITE Database for GEMC Geometry**

◆ GEMC PERL API has been modified to add SQLITE output

◆ GEMC Source Code has been modified to include SQLITE INPUT

♦ Changes are transparent to users. Included in GEMC 5.7

## **SQLITE Database for GEMC Geometry**

Single Sqlite file Geometry Database:

## clas12.sqlite

|    | id     | system          | variation      | run    | name                     | mother | description                        |  |  |
|----|--------|-----------------|----------------|--------|--------------------------|--------|------------------------------------|--|--|
|    | Filter | Filter          | Filter         | Filter | Filter                   | Filter | Filter                             |  |  |
| 1  | 35643  | fc              | default        | 11     | fc                       | root   | Forward Carriage (FC) detector env |  |  |
| 2  | 35644  | fc              | TorusSymmetric | 11     | fc                       | root   | Forward Carriage (FC) detector env |  |  |
| 3  | 35645  | forwardCarriage | default        | 11     | fc                       | root   | Forward Carriage (FC) detector env |  |  |
| 4  | 35646  | forwardCarriage | TorusSymmetric | 11     | fc                       | root   | Forward Carriage (FC) detector env |  |  |
| 5  | 35647  | ec              | default        | 11     | ec_s1                    | fc     | Forward Calorimeter - Sector 1     |  |  |
| 6  | 35648  | ec              | default        | 11     | ec_s2                    | fc     | Forward Calorimeter - Sector 2     |  |  |
| 7  | 35649  | ec              | default        | 11     | ec_s3                    | fc     | Forward Calorimeter - Sector 3     |  |  |
| 8  | 35650  | ec              | default        | 11     | ec_s4                    | fc     | Forward Calorimeter - Sector 4     |  |  |
| 9  | 35651  | ec              | default        | 11     | ec_s5                    | fc     | Forward Calorimeter - Sector 5     |  |  |
| 10 | 35652  | ec              | default        | 11     | ec_s6                    | fc     | Forward Calorimeter - Sector 6     |  |  |
| 11 | 35653  | ec              | default        | 11     | eclid1_s1                | ec_s1  | Stainless Steel Skin 1             |  |  |
| 12 | 35654  | ec              | default        | 11     | eclid2_s1                | ec_s1  | Last-a-Foam                        |  |  |
| 13 | 35655  | ec              | default        | 11     | eclid3_s1                | ec_s1  | Stainless Steel Skin 2             |  |  |
| 14 | 35656  | ec              | default        | 11     | eclid1_s2                | ec_s2  | Stainless Steel Skin 1             |  |  |
| 15 | 35657  | ec              | default        | 11     | eclid2_s2                | ec_s2  | Last-a-Foam                        |  |  |
| 16 | 35658  | ec              | default        | 11     | eclid3_s2                | ec_s2  | Stainless Steel Skin 2             |  |  |
| 17 | 35659  | ec              | default        | 11     | eclid1_s3                | ec_s3  | Stainless Steel Skin 1             |  |  |
| 18 | 35660  | ec              | default        | 11     | eclid2_s3                | ec_s3  | Last-a-Foam                        |  |  |
| 19 | 35661  | ec              | default        | 11     | eclid3_s3                | ec_s3  | Stainless Steel Skin 2             |  |  |
| 20 | 35662  | ec              | default        | 11     | eclid1_s4                | ec_s4  | Stainless Steel Skin 1             |  |  |
| 21 | 35663  | ec              | default        | 11     | eclid2_s4                | ec_s4  | Last-a-Foam                        |  |  |
| 22 | 35664  | ec              | default        | 11     | eclid3_s4                | ec_s4  | Stainless Steel Skin 2             |  |  |
| 23 | 35665  | ec              | default        | 11     | eclid1_s5                | ec_s5  | Stainless Steel Skin 1             |  |  |
| 24 | 35666  | ec              | default        | 11     | eclid2_s5                | ec_s5  | Last-a-Foam                        |  |  |
| 25 | 35667  | ec              | default        | 11     | eclid3_s5                | ec_s5  | Stainless Steel Skin 2             |  |  |
| 26 | 35668  | ec              | default        | 11     | eclid1_s6                | ec_s6  | Stainless Steel Skin 1             |  |  |
| 27 | 35669  | ec              | default        | 11     | eclid2_s6                | ec_s6  | Last-a-Foam                        |  |  |
| 28 | 35670  | ec              | default        | 11     | eclid3_s6                | ec_s6  | Stainless Steel Skin 2             |  |  |
| 29 | 35671  | ec              | default        | 11     | lead_2_s1_view_2_stack_1 | ec_s1  | Forward Calorimeter lead layer 2   |  |  |
| 30 | 35672  | ec              | default        | 11     | lead_3_s1_view_3_stack_1 | ec_s1  | Forward Calorimeter lead layer 3   |  |  |
| 31 | 35673  | ec              | default        | 11     | lead_4_s1_view_1_stack_1 | ec_s1  | Forward Calorimeter lead layer 4   |  |  |
| 32 | 35674  | ec              | default        | 11     | lead_5_s1_view_2_stack_1 | ec_s1  | Forward Calorimeter lead layer 5   |  |  |
|    | 25675  |                 | dofault        | 11     | load 6 c1 view 2 stock 1 | 00.01  | Forward Colorimotor load layer 6   |  |  |

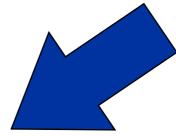

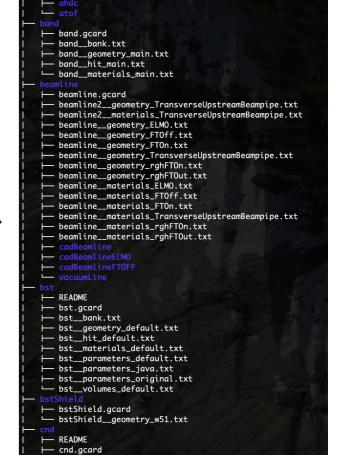

- Database have all detectors, all run numbers, all variations.
- A detector / run number / variation is selected in gemc using SQL SELECT commands.
- detector / run number / variation are specified in the gcard.

# **SQLITE Materials, Banks, Hit definitions**

|    | id | system | bank_name | variable_name | description                  | int_id | type   |
|----|----|--------|-----------|---------------|------------------------------|--------|--------|
|    | Fi | Filter | Filter    | Filter        | Filter                       | Filter | Filter |
| 1  | 1  | ec     | ecal      | bankid        | ecal bank ID                 | 1600   | Di     |
| 2  | 2  | ec     | ecal      | sector        | sector (1-6)                 | 1      | Di     |
| 3  | 3  | ec     | ecal      | layer         | layer (19)                   | 2      | Di     |
| 4  | 4  | ec     | ecal      | component     | strip                        | 3      | Di     |
| 5  | 5  | ec     | ecal      | ADC_order     | always 0                     | 4      | Di     |
| 6  | 6  | ec     | ecal      | ADC_ADC       | ADC value                    | 5      | Di     |
| 7  | 7  | ec     | ecal      | ADC_time      | time from pulse fit          | 6      | Dd     |
| 8  | 8  | ec     | ecal      | ADC_ped       | pedestal from pulse analysis | 7      | Di     |
| 9  | 9  | ec     | ecal      | TDC_order     | always 2                     | 8      | Di     |
| 10 | 10 | ec     | ecal      | TDC_TDC       | TDC value                    | 9      | Di     |
| 11 | 11 | ec     | ecal      | hitn          | hit number                   | 99     | Di     |

- Also contains materials, banks, hit definitions
- ◆ Similar SQL SELECT algorithms as geometry

|   | id | system | variation | run | name         | description              | density | ncomponents | components                                      |  |  |  |  |
|---|----|--------|-----------|-----|--------------|--------------------------|---------|-------------|-------------------------------------------------|--|--|--|--|
|   |    | Filter | Filter    | Fil | Filter       | Filter                   | Filter  | Filter      | Filter                                          |  |  |  |  |
| 1 | 1  | ec     | default   | 11  | scintillator | ec scintillator material | 1.032   | 2           | C 9 H 10                                        |  |  |  |  |
| 2 | 2  | ec     | default   | 11  | LastaFoam    | ec foam material         | 0.24    | 4           | G4_C 0.4045 G4_H 0.0786 G4_N 0.1573 G4_O 0.3596 |  |  |  |  |
| 3 | 3  | ec     | default   | 101 | scintillator | ec scintillator material | 1.032   | 2           | C 9 H 10                                        |  |  |  |  |
| 4 | 4  | ec     | default   | 101 | LastaFoam    | ec foam material         | 0.24    | 4           | G4_C 0.4045 G4_H 0.0786 G4_N 0.1573 G4_O 0.3596 |  |  |  |  |

|   | id | system | variation | run | name   | description          | identifiers        | SignalThreshold | TimeWindow | ProdThreshold | MaxStep | riseTime | fallTime | mvToMeV | pedestal | delay  |
|---|----|--------|-----------|-----|--------|----------------------|--------------------|-----------------|------------|---------------|---------|----------|----------|---------|----------|--------|
|   |    | Filter | Filter    | Fil | Filter | Filter               | Filter             | Filter          | Filter     | Filter        | Filter  | Filter   | Filter   | Filter  | Filter   | Filter |
| 1 | 1  | ec     | default   | 11  | ecal   | ecal hit definitions | sector layer strip | 0.5*MeV         | 400*ns     | 5.0*mm        | 5.0*mm  | 1*ns     | 2*ns     | 100     | -20      | 50*ns  |
| 2 | 2  | ec     | default   | 101 | ecal   | ecal hit definitions | sector layer strip | 0.5*MeV         | 400*ns     | 5.0*mm        | 5.0*mm  | 1*ns     | 2*ns     | 100     | -20      | 50*ns  |

# **SQLITE Variation, Run Number**

- ◆ All detectors (using or not using GEOMETRY SERVICE):
  - RUNNO: set to real run numbers
  - VARIATION: set to: default

NOTE: this may not be possible for all detectors, for example some real misalignments (MM) may be hard to implement in GEMC

```
<detector name="ec" factory="SQLITE"/>
```

<detector name="ec" factory="SQLITE" run\_number="12" variation="rga\_fall2018"/>

### **TEXT + SQLITE Databases Distribution**

- ♦ When releasing a new clas12Tags:
  - All relevant detectors in gemc/detectors/clas12 geometry are re-built from scratch
  - Geometry and Source code changes against current clas12Tags are analyzed / verified
  - New files /dirs added / old deprecated
  - Release notes compiled
  - Push to clas12Tags, new release
  - 'Dev' docker containers auto baild trigger on docker hub
  - TEXT DB produced
  - Single SQLITE file produced containing all geo / mats / banks / hits definitions
  - Release installed on CUE machines
  - Release installed on CVMFS

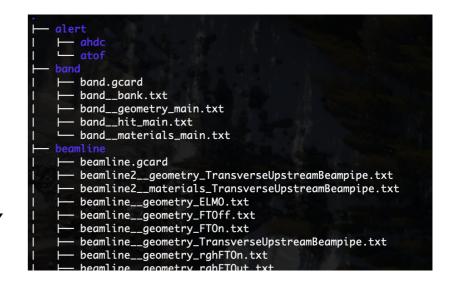

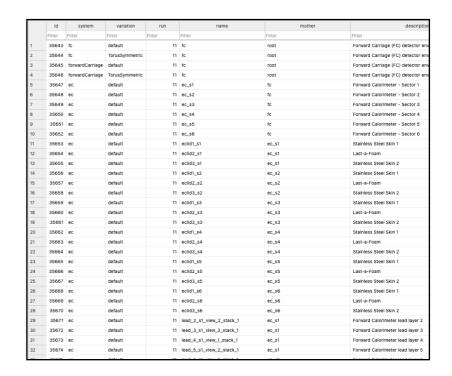

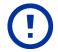

NOTE: clas12.sqlite will be released with clas12Tags. It may be through LFS (large files storage) tracking

### **GEMC Run Number Selection**

Database Pick User Request:  $R_j \leq R < R_{j+1}$ Database Entries  $R_{j}$  $R_{j+1}$ [Run Number]

13

# Perl API changes

#### config.dat streamlined:

```
# Detector name and variation
                                    → System name
detector name: ec
comment: CLAS12 EC detector
# MYSQL server / SQLITE file
                                    → Sqlite filename
dbhost: ../clas12.sqlite
# Verbosity controls the perl script output
verbosity: 0
```

No changes to API that produces the geometry

Add these lines main pl to insert Run-Based Geometry into SQLITE database

```
# SQLITE Factory
$configuration{"factory"} = "SQLITE";
my $variation = "default";
my \ @runs = (11, 101);
foreach my $run (@runs) {
    $configuration{"variation"} = $variation;
    $configuration{"run number"} = $run;
    create ec($variation, $run);
      Same for both TEXT and MYSQL
```

14

# **Gcard changes**

```
<!-- TEXT Factory ->

<option name="RUNNO" value="11"/>

<detector name="experiments/clas12/ec/ec" factory="TEXT" variation="rga_fall2018"/>
<detector name="experiments/clas12/fc/forwardCarriage" factory="TEXT" variation="default"/>
```

```
<!-- SQLITE Factory ->
<option name="RUNNO" value="11"/>
<detector name="ec" factory="SQLITE"/>
<detector name="forwardCarriage" factory="SQLITE"/>
```

# **Geometry Consistency Checks - method 1**

- ◆ Comparison between TEXT / SQLITE database: \$GEMC/api/perl/db\_compare.py
- Command line documented in each detector README.

```
$GEMC/api/perl/db_compare.py ec__geometry_rga_fall2018.txt ../clas12.sqlite ec 101 default
```

Number of lines in the file (8910) matches the number of lines in the database (8910). Line 8910 out of 8910 is in the database. All lines match the database.

- Compare number of SQLITE entries for that variation, run number with TEXT DB file
- If number of entries is the same, iterate through TEXT entries compare all parameters.
- Success if all parameter match for each entry

# **Geometry Consistency Checks - method 2**

RUN TEXT / SQLITE using same seed. Results must be identical.

```
gemc -USE_GUI=0 ec_sqlite.gcard -N=100 -OUTPUT="hipo, gemc_sqlite.hipo" -RANDOM=123
gemc -USE_GUI=0 ec_text.gcard -N=100 -OUTPUT="hipo, gemc_text.hipo" -RANDOM=123
```

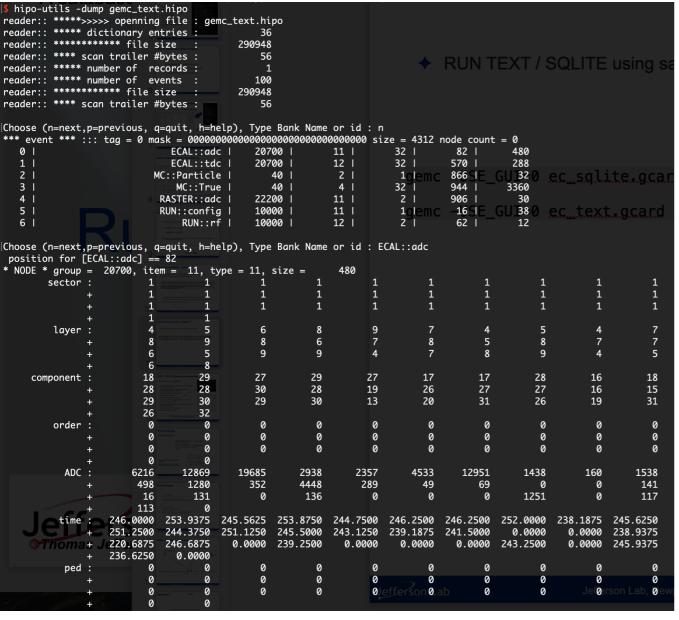

```
hipo-utils -dump gemc_salite.hipo
reader:: ****>>>> openning file : gemc_sqlite.hipo
reader:: **** dictionary entries :
reader:: ********* file size :
                                        290956
reader:: **** scan trailer #bytes :
reader:: **** number of records :
reader:: ******** file size :
                                        290956
reader:: **** scan trailer #bytes :
Choose (n=next,p=previous, q=quit, h=help), Type Bank Name or id : n
*** event *** ::: tag = 0 mask = 000000000
                                           82 I
                            ECAL::adc
                                           20700
                                                                            570
                            ECAL::tdc
                                                                            866 I
  2 |
                         MC::Particle
                                             40
                                             40
                             MC::True
                                                                            906
                                          22200
                                                        11 |
                          RASTER::adc
                                           10000
                          RUN::config
                              RUN::rf |
Choose (n=next,p=previous, q=quit, h=help), Type Bank Name or id : ECAL::adc position for [ECAL::adc] == 82
  NODE * group = 20700, item = 11, type = 11, size =
        layer
                                                              13
        order :
                                                               0
                                                                                                            1538
          ADC
                                        19685
                                                  2938
                                                                      4533
                                                                              12951
                                                                                         1438
                                                                                                   160
                               1280
                                         352
                                                  4448
                                                                                                            141
                      498
                                                             289
                                                                       49
                                                                                 69
                                131
                      113
                           253.9375 245.5625 253.8750 244.7500 246.2500
                                                                          246.2500 252.0000
                  251.2500
                           244.3750
                                     251.1250
                                              245.5000
                                                       243.1250 239.1875 241.5000
                                                                                     0.0000
                  220.6875
                           246.6875
                                              239.2500
                  236.6250
```

# Reconstruction - GEMC digitization consistency Checks

- ◆ Eliminate "ad-hoc" conditions used by reconstruction when running on MC events:
  - For example, if(runNumber==11) {...} or if(event.hasBank("MC::Particle") {...}
  - Verified rigorously by reconstructing MC events generated with a "real run number" but the same constants as the predefined MC run 11 and comparing to regular simulations
  - Identified two packages that need work:
    - ECAL: update of time walk and time offset correction in GEMC to match reconstruction in progress
    - DC: account for event start time, particle TOF, and signal propagation along the wire in GEMC (see Mariana's talk)
- Verify the GEMC digitization algorithms match reconstruction algorithms when using "real run number" calibration constants
  - Started

# **Summary**

- ◆ GEMC PERL API has been modified to add SQLITE output
- ◆ GEMC Source Code has been modified to include SQLITE INPUT
- ◆ CAD not implemented yet. Will be additional table on SQLITE
- ◆ GEMC SQLITE DB filled with EC parameters. Need to go through all detectors
- → Two independent way to verify GEMC geometry consistency
- → Reconstruction GEMC digitization consistency: very careful checks are ongoing